# Problem Set 5 Due: Wednesday, November 19

### Reading:

Carefully study the code for the BINDEX and LOOPSTER compilers discussed in class.

## Teams:

Work in pairs, and try to choose partners that you have not worked with before.

## Submission:

Each team should turn in a single hardcopy submission packet for all problems by slipping it under Lyn's office door by midnight on the due date (Wed, Nov. 19). The packet should include:

- 1. a team header sheet (see the end of this assignment for the header sheet);
- 2. your final versions of Robster.ml and RobsterToHB16.ml for Problems 1, 2 and 3.
- 3. your final version of RobsterToPostFix (if you choose the Loopster to PostFix translator for Problem 4) or your final version of PostFixToHB16Typed (if you choose the dynamically typed POSTFIX compiler for Problem 4).

Each team should also submit a softcopy submission of the final ps5 folder. To do this, execute the following commands in Linux in the account of the team member being used to store the code.

cd /students/your-account-name/cs301 cp -R ps5 /home/cs301/drop/your-account-name/

# Problem 1 [25]: ROBSTER = LOOPSTER + Robotic Primitives

In this problem, you will create a robot control language named ROBSTER by extending LOOPster with the robotic primitives in Fig. ??. These primitives are similar to those that are found in "real" robot control languages like HandyLogo and Interactive C. Combining these primitives with the naming, state, and control features of LOOPSTER yields a language in which many simple robot programs are much easier to express than in low-level 6811 assembly code

Below are some sample ROBSTER programs that illustrate the primitives in action.

```
(robster () {SciBorg ping-pong program}
  (seq* (talk-to 3) {Motors 0 and 1}
        (this-way) (on) {Go forward}
        (while true {Infinite loop}
          (seq*
            (while (switch 7) (skip))
            (while (! (switch 7)) (skip))
            (that-way) {Go backward if front bumper pressed}
            (while (switch 8) (skip))
            (while (! (switch 8)) (skip))
            (this-way) {Go forward if back bumper pressed}
            ))))
```

```
(robster () {SciBorg light-following program}
  (seq* (talk-to 3) (this-way) (on) \{Go forward\}(while true
          (if (> (sensor 2) (sensor 3)) {Right eye sees more light}
              (seq* (talk-to 1) (on) (talk-to 2) (off) \{Turn right\}(clear) (print-string "right"))
              (seq* (talk-to 1) (off) (talk-to 2) (on) {Turn left}
                    (clear) (print-string "left"))
             ))))
(robster (black) {SciBorg line-following program; black is threshold }
  (seq* (talk-to 3) (this-way) (on) \{Go forward\}(while true
          (seq*
            (if (> (sensor 0) black) {Left eye sees black}
                (seq* (talk-to 1) (on) (talk-to 2) (off))) {Turn right}
            (if (> (sensor 1) black) {Right eye sees black}
                (seq* (talk-to 1) (off) (talk-to 2) (on))))))) {Turn left}
(robster () {SciBorg "escape" program}
  (seq* (talk-to 3) (on) (this-way) \{Go forward\}(while true
          (seq*
            (while (switch 7) (skip)) {Wait until front bumper hits obstacle}
            (while (! (switch 7) (skip))) {Wait until front bumper hits obstacle}
            (rd) (wait 20) {Back up for 2 seconds}
            (talk-to 1) (rd) (wait 10) {Turn right for 1 second}
            (talk-to 2) (rd) \{Go forward again\}(talk-to 3)))))
```
A skeleton for the ROBSTER implementation can be found in the  $\gamma$  cs301/ps5 directory:

- The module Robster is a version of the Loopster syntax module that has been extended to support the robotic primitives.
- RobsterInterp is a version of the LoopsterInterp interpreter module that ignores the void primitives and always returns false for switch and 0 for sensor.
- RobsterTest includes various Robster test programs, including the ones shown above.
- The module RobsterToHB16 is a version of the LoopsterToHB16 compiler that contains skeleton clauses for compiling the Robster primitive operators in compValop and compVoidop.

To complete this problem, flesh out the skeletons of the robotic primitives in compValop and compVoidop.

Notes:

• You can load ROBSTER into OCAML for the first time via:

```
(#cd "/students/username/cs301/ps5")
(#use "load-robster-all.ml")
```
# Valops

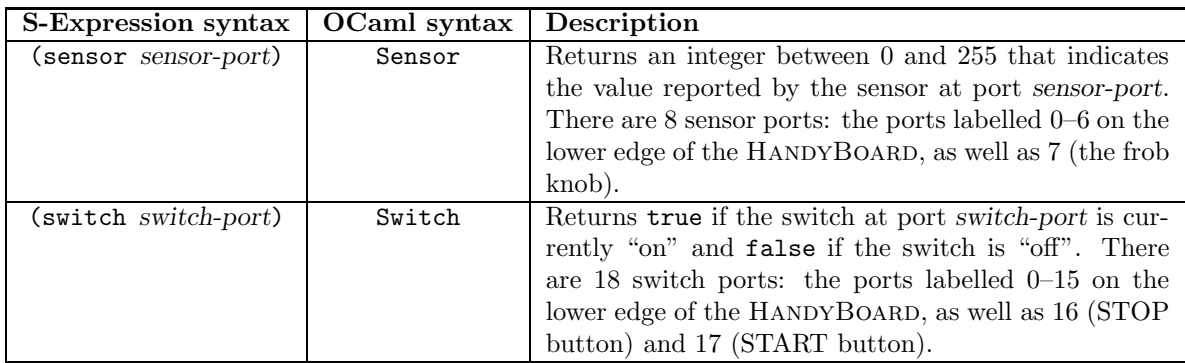

# Voidops

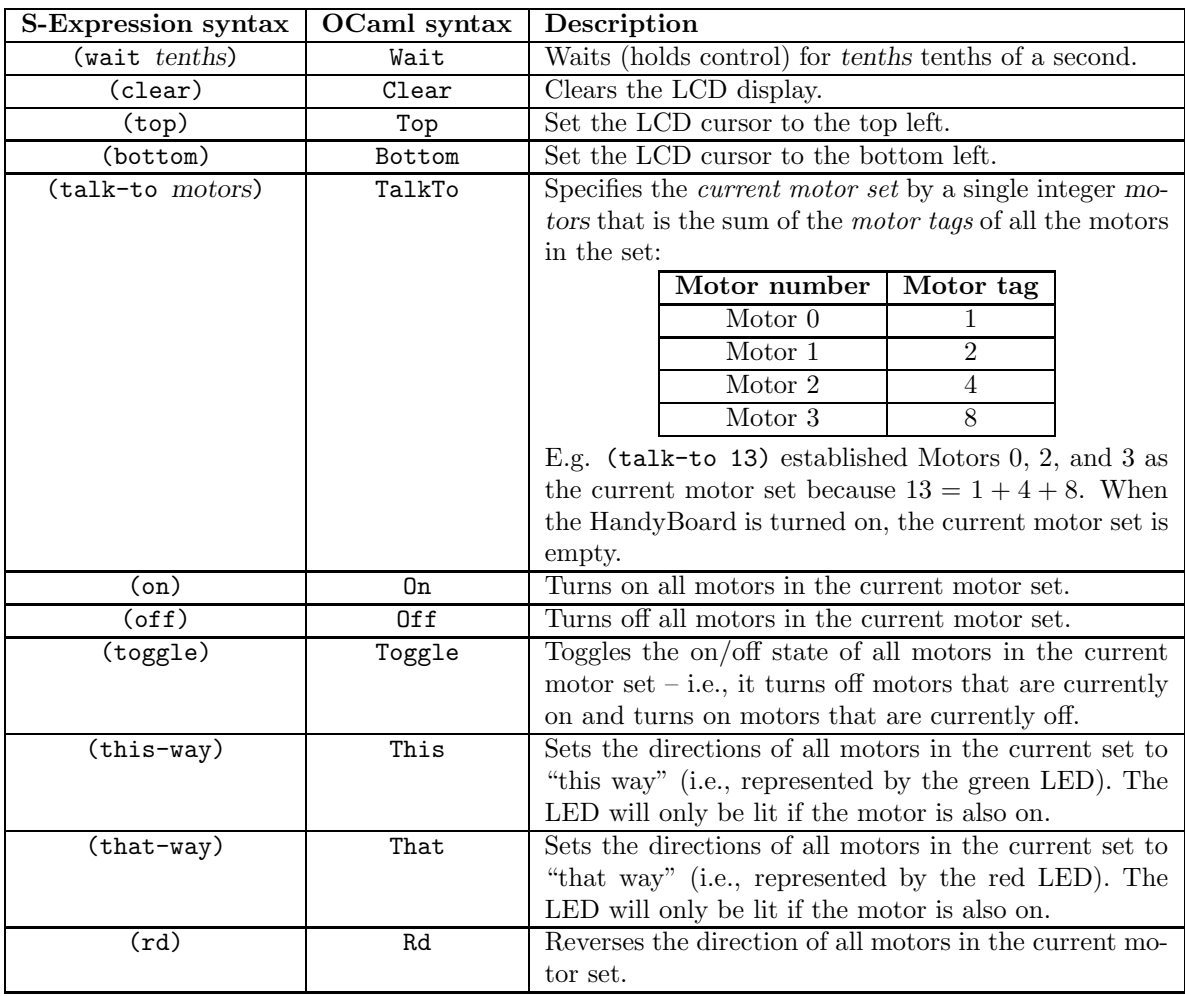

 $\quad$  1: ROBSTER robotic primitives.

This will load many files. After executing the above once, you can reload just the four Robster modules Robster, RobsterInterp, RobsterToHB16, and RobsterTest by executing (#use "load-robster.ml").

- To parse, compile, assemble, and download the sample programs in RobsterTest, execute RobsterTest.ctest RobsterTest.name, where name is the name of the program string in RobsterTest. In addition to the sample programs shown above, RobsterTest also includes the following test programs that are very helpful for testing your robotic primitives: analogTest, digitalTest, onOffTest, toggleTest, thisThatTest, and rdTest.
- Many primops can be implemented by just invoking an appropriate subroutine in the library file ~/cs301/hc11/prolog.asm. For other primops, it is helpful to define new subroutines in your compiled code.
- Many of the problems involve manipulating particular bits in a byte. For this manipulations, you will find the following operations helpful: anda/andb, oraa/orab (inclusive or), and eora/eorb (exclusive or).
- For the switch primitive, note the following:
	- $-$  Analog sensor ports 0–6 can be interpreted as switches by treating values of 0–127 as true and 128–255 as false.
	- Digital switch ports 7, 8, and 9 come from bits 1, 2, and 8 (respectively) of the byte read from porta (address \$1000).
	- Digital switch ports 10–15, STOP (switch 16), and START (switch 17) come from bits 1–8 (respecively) of the byte read from digital-in (address \$7000).
	- You must report an error if the argument to switch is out of the range  $0-17$ .
	- Try to avoid using too many tests and branches in your implementation of switch.
	- When testing your switch primop with test-digital, testing the START button is a bit tricky because of the way wait-for-start-stop is used to handle printing operations in the rest of the compiler.
- For the motor primitive, note the following:
	- Motors are controlled by writing a byte to motor-port (address \$7000). The lower four bits of the byte control direction of the four motors  $(0 = \text{this-way}, 1 = \text{that-way})$ , while the upper four bits of the byte control the on/off status of the four motors  $(0 = \text{off}, 1 =$ on).
	- $-$  The motor commands on, off, toggle, this-way, that-way, and rd only affect the motors in the motor set established by the most recent call to talk-to. The state of any motor not in this set is not affected by any of these commands.
	- You must report an error if the argument to  $\text{talk-to}$  is out of the range 0–15.

#### Problem 2 [20]: Exit and continue

In programming languages with looping constructs, it is sometimes helpful to alter the normal flow of control through a loop. In this problem, you will extend ROBSTER with the following two loop control statements:

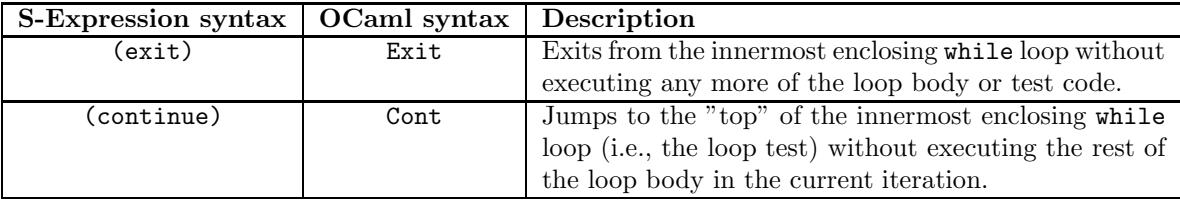

It is an error if exit or continue are invoked in code that is not inside the body of a while loop. This error can be detected at compile time.

As an example of exit and continue in action, consider the following ROBSTER program:

```
(robster (lo hi)
  (decl sum 0
    (decl i lo
      (seq
         (while (<= i hi)
           (seq*
             (if (=(\%) i 42) 0) (exit)) {Stop at multiples of 42}
             (if (=(\%) i 13) 0) {Exclude multiples of 13}
                  (seq (<- i (+ i 1)) (continue)))
             (\leftarrow \text{sum } (+ \text{ sum } i))(<- i (+ i 1))))(print-result sum))))
```
The program sums the numbers between lo and hi. Multiples of 13 are excluded from the sum by using continue to avoid updating the sum in this case. Whenever a multiple of 42 is encountered, the program exits immediately with the current sum. For example:

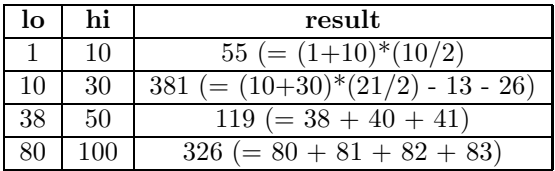

Note that exit and continue only affect control in the innermost enclosing while loop and have no effect on any other enclosing while loop. For example, consider the ROBSTER program with nested while loops in Fig. ??. When invoked on the input 5, this program prints out the following sequence of integers:

11 21 31 33 41 43 51 53

In this problem, you are to implement exit and continue within the RobsterToHB16 compiler by modifying compStm to (1) pass any additional parameters necessary to handle the new constructs and (2) flesh out clauses for Exit and Cont. Your compiler should raise a compile time error (using CompError) if exit or continue are ever encountered outside a while loop body.

```
.
 (robster (n)
   (decl i 1
     (while (\leq i n)(decl j 1
          (seq
            (while (\leq j \neq j)(seq* (if (= (% j 4) 0) (exit))
                     (if (= (% j 2) 0)
                         (\text{seq } (<-j (+ j 1)) (\text{continue})))(clear)
                     (println-int (+ (* 10 i) j))
                     (while (switch 16) (skip))
                     (while (! (switch 16)) (skip))
                     (<- j (+ j 1))))(<- i (+ i 1)))))))
```
Figure 2: An example with exit and continue within nested while loops

# Problem 3 [15]: Desugaring

Many ROBSTER programs can be simplified by introducing some new syntactic sugar.

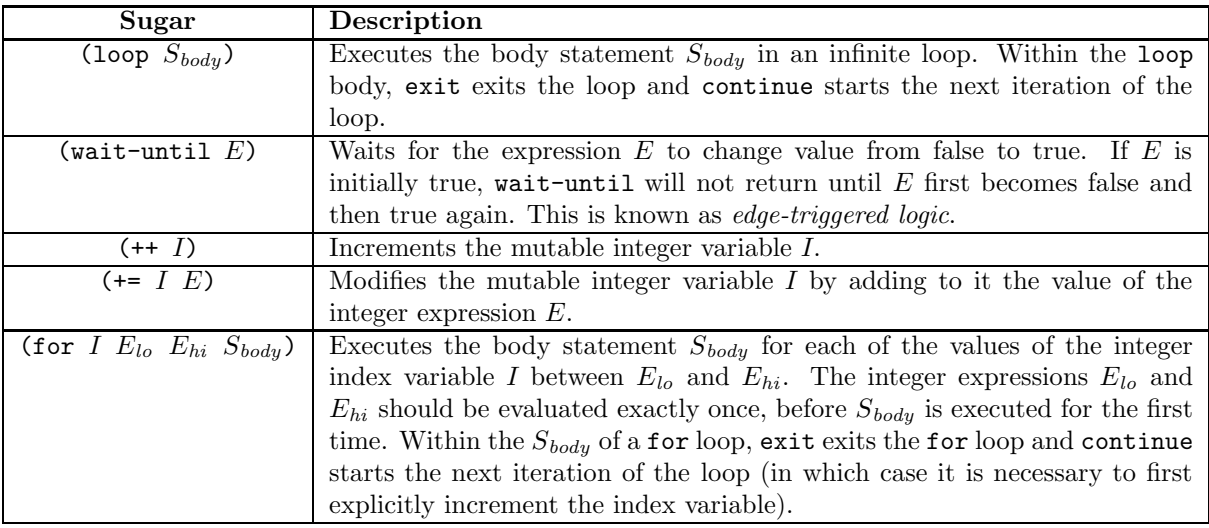

Fig. 2 presents some examples of ROBSTER programs from above that have been simplified by using the new syntactic sugar.

In this problem, you are to extend the desugaring rules desugarRules of ROBSTER in the module Robster to handle the five new syntactic sugar forms introduced above. You can test your desugaring by executing RobsterTest.dtest RobsterTest.name, where name is the name of the program string in RobsterTest.

```
(robster () {SciBorg ping-pong program}
  (seq*
    (talk-to 3) {Motors 0 and 1}
    (this-way) (on) {Go forward}
    (loop {Infinite loop}
      (seq*
        (wait-until (switch 7))
        (that-way) {Go backward if front bumper pressed}
        (wait-until (switch 8))
        (this-way) {Go forward if back bumper pressed}
       ))))
(robster (lo hi)
  (decl sum 0
    (for i lo hi
      (seq*
        (if (=(\%) i 42) 0) (exit)) {Stop at multiples of 42}
        (if (=(\%) i 13) 0) {Exclude multiples of 13}
            (seq (++ i) (continue)))
        (+= sum i))(print-result sum)))
(robster (n)
  (for i 1 n
    (for j 1 i
      (seq* (if (= (% j 2) 0)
                (seq (++ j) (continue)))
            (if (= (\% j 4) 0) (exit))(clear)
            (println-int (+ (* 10 i) j))
            (wait-until (switch 16))))))
```
Figure 3: ROBSTER programs using the new syntactic sugar.

#### Problem 4 [40]: Your Choice

In this part, you have a choice between two problems. You only need to do one of the two problems, although you are welcome to do the other one for extra credit.

#### 4a: Dynamic Typing of Compiled PostFix

In class on Wed. Nov. 12, we discussed how to modify the PostFixToHB16 compiler from PS4 so that the compiled code dynamically catches POSTFIX type errors when it is executed. The key idea is to use the least significant bit of a 16-bit word as a "type tag", where 0 is the tag for an integer and 1 is the tag for a pointer. Because of the tag bit, only 15-bit signed integers can be represented in this scheme.

The file ~/ps5/PostFixToHB16Typed.ml initially contains Lyn's solution to PS4 (the POSTFIX to HANDYBOARD compiler that does not perform dynamic type checking). Modify this file so that it implements a POSTFIX to HANDYBOARD compiler that *does* perform dynamic type checking. Follow these guidelines:

• The 6811 parser and assembler have been extended to handle a new alignment declaration that you will need for this problem. In "raw" 6811 assembly the directive is written:

align  $r$  d

while in OCAML abstract instruction syntax the directive is written

Align  $(r, d)$ 

In either case, the alignment directive means to insert zero or more nop instruction bytes  $(opcode = 1)$  so that the address of the first byte after the alignment directive is at an address a that gives a remainder r when divided by d.

For example, the following table shows the number of nop bytes inserted by alignment calls at various addresses:

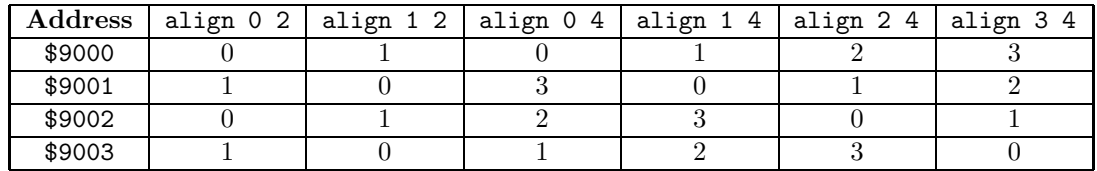

- When the translated code encounters a dynamic type error, it should display an error message on the LCD of the HANDYBOARD and then restart the program.
- Test your translator on a wide variety of POSTFIX programs to make sure it behaves appropriately. You should check that it works in non-error cases as well as error cases. In particular, test that the 15-bit signed arithmetic works as expected.
- Execute (#use "postfix-to-hb16-typed.ml") to load all files required for this problem and (#use "PostFixToHB16Typed.ml") to load only the translator file.

## 4b: A ROBSTER to POSTFIX translator.

In PS3, you implemented a CONDEX to POSTFIX translator. In this problem, you will implement a Robster to PostFix translator "from scratch" in the file RobsterToPostFix.ml. Executing (in a PostFix interpreter) the PostFix program that results from translating a Robster program should have the same effect as executing the original robster program in a ROBSTER interpreter.

Follow these guidelines:

- The most interesting aspects of the translation are handling variables and loops. Think carefully about how you will handle these before you begin your implementation. In particular, you will need some sort of static environment that models the current offset of every temporary value and variable on the POSTFIX stack.
- A ROBSTER program does not return any value but is executed for its effect. But a POSTFIX program is required to end with an integer value at the top of the stack. A translated ROBSTER program that executes without error should end with the integer 0 at the top of the stack.
- Because of limitations in POSTFIX there are several ROBSTER operations that cannot be faithfully implemented by the translator. You should handle these as described below:
	- PostFix cannot handle any of the robotic primitives from Problem 1. Your compiler should treat any robotic void ops as skips and should treat sensor as if it always returns 0 and switch as if it always returns false.
	- You do not have to handle the exit and continue constructs from Problem 2. Treat each of these as if it is a skip.
	- As currently configured, PostFix cannot handle string-length or string-get. You can treat string-length as if it always returns 0 and string-get as if it always returns 'a'  $(ASCII 97)$ .
	- It is possible for PostFix to handle to print-char, but you are not require to do so in this problem. (You may do so for extra credit.)
- You may assume that the ROBSTER program being translated is "type-correct" i.e., you do not have to worry about any type errors in the ROBSTER program.
- As of this writing, there is no automatic way to compare the results printed by executing the POSTFIX program that results from translating a given ROBSTER program with the results printed by executing the original ROBSTER program.
- Execute (#use "robster-to-postfix.ml") to load all files required for this problem and (#use "RobsterToPostFix.ml") to load only your translator file.

Problem Set Header Page Please make this the first page of your hardcopy submission.

# CS301 Problem Set 5 Due Wednesday, November 19

Names of Team Members:

Date & Time Submitted:

Collaborators (anyone you or your team collaborated with on the problem set):

In the Time column, please estimate the time you or your team spent on the parts of this problem set. Team members should be working closely together, so it will be assumed that the time reported is the time for each team member. Please try to be as accurate as possible; this information will help me design future problem sets. I will fill out the **Score** column when grading you problem set.

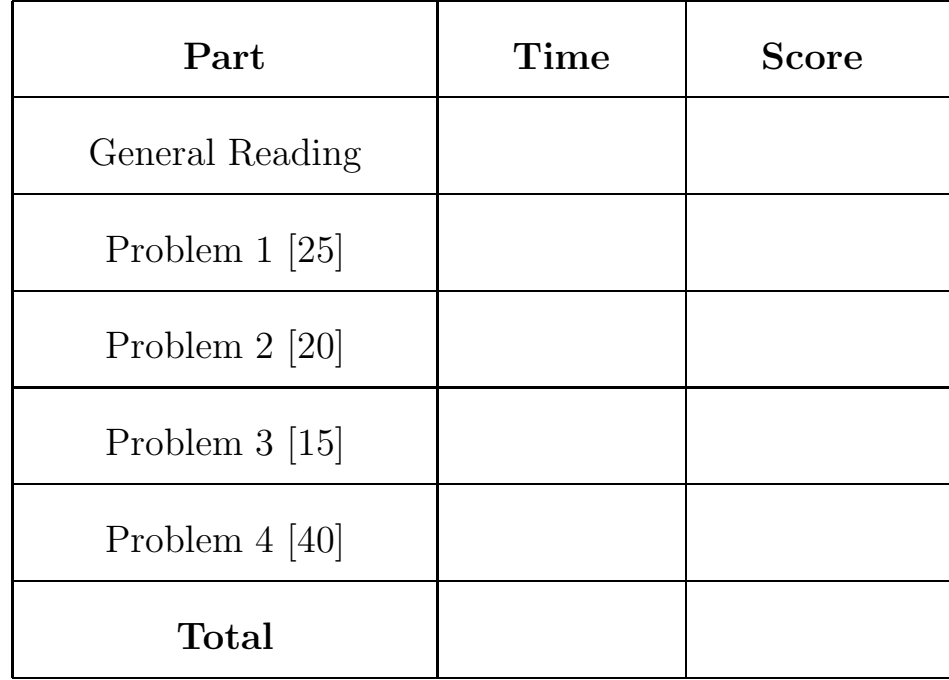